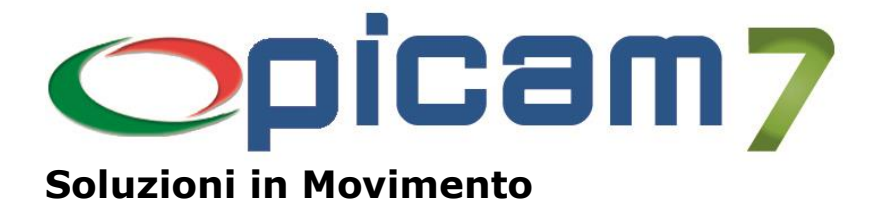

# **Varianti (Taglie e Colori)**

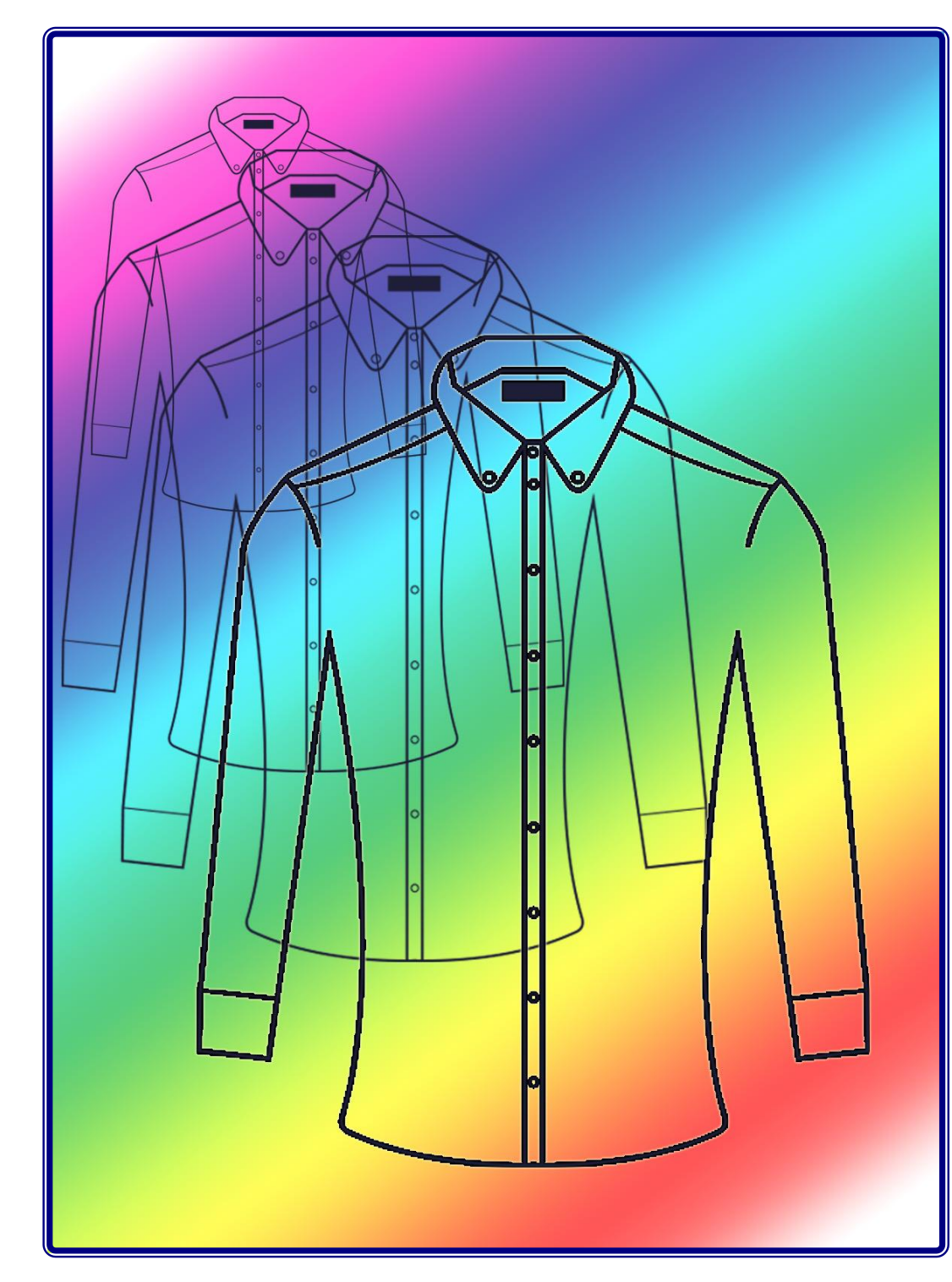

### **Parametrizzabile**

Possibilità di gestire fino a 5 varianti configurabili e di definire diverse tipologie di varianti.

#### **Documenti**

Registrazione documenti di vendita e acquisto con selezione semplice e veloce delle varianti.

### **Magazzino**

Registrazione veloce dei carichi delle varianti. Creazione automatica dei codici a barre.

#### **Stampa**

Stampa delle etichette con codici a barre delle varianti.

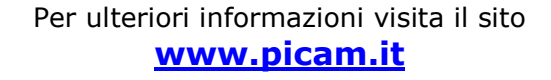

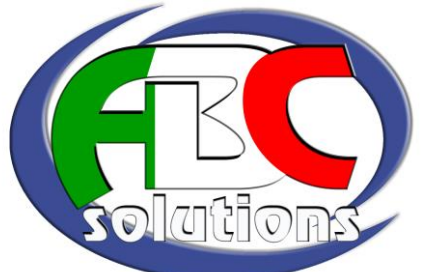

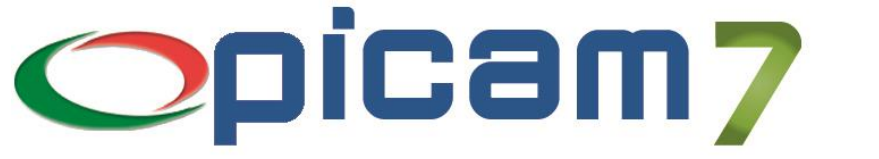

## **Varianti (Taglie e Colori)**

#### **Soluzioni in Movimento**

**Varianti – Taglie e Colori** è il modulo di Picam7 che consente di gestire fino a 5 **Varianti** per ogni articolo, con possibilità di registrare le operazioni relative agli ordini (sia clienti che fornitori), alle vendite ed agli acquisti in modo semplice e veloce, ed avere il magazzino aggiornato per ogni variante. Uno degli ambiti di applicazione del Modulo Varianti è relativo alla gestione delle 2 varianti Taglia e Colore, ma, essendo il Modulo configurabile dall'utente, può essere utilizzato in qualsiasi situazione venga richiesta la gestione di un numero di varianti che può andare da 1 a 5, e può essere diverso per ogni articolo.

Per ogni variante è possibile definire una serie di **Tipologie** che consentono di gestire una più efficiente selezione delle varianti (ad esempio, si possono gestire diverse tipologie di taglie, gamme di colori, …).

A ogni variante può essere abbinato un **Codice a Barre** che consente una immediata selezione della variante stessa nelle procedure di Picam7.

I Codici a Barre delle varianti possono anche essere generati in modo automatico.

Un'apposita procedura di **inserimento dei carichi di magazzino** delle varianti, consente una veloce registrazione di nuovi arrivi o riassortimenti, con la possibilità di stampare, immediatamente o in un secondo momento, le **etichette** con i codici a barre delle varianti.

La selezione delle varianti può avvenire tramite il relativo codice a barre oppure tramite una **videata di selezione parametrizzabile** dall'utilizzatore.

È possibile selezionare le varianti da diverse tipologie di elenchi o griglie configurabili.

La stessa videata consente di aggiungere nuove varianti non ancora codificate, controllare ed eventualmente inserire i codici a barre, conoscere la giacenza e la disponibilità delle varianti anche in altri depositi gestiti.

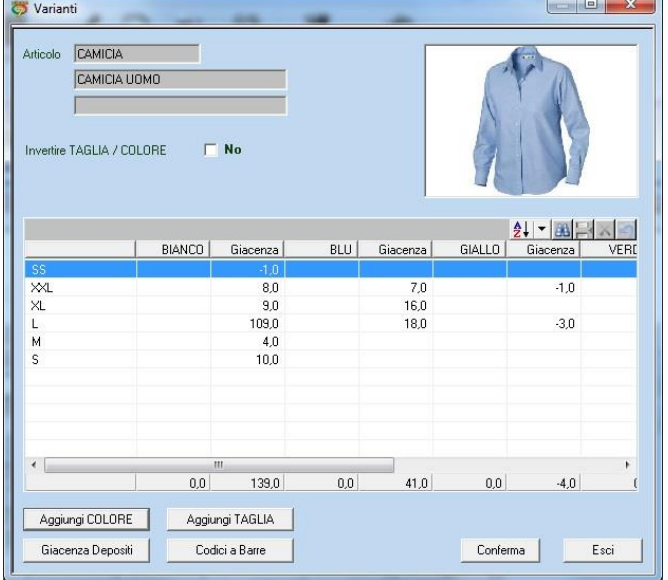

In qualsiasi momento è possibile conoscere la **disponibilità** di ogni variante (con l'indicazione della giacenza, della merce in arrivo e di quella ordinata dai clienti) nei depositi gestiti.

L'**analisi delle vendite** consente di studiare in modo sintetico o dettagliato, l'andamento delle vendite di ogni variante.

Per informazioni su **Picam** è possibile consultare il sito internet www.picam.it.

Per chiarimenti o richieste del dimostrativo inviare un e-mail all'indirizzo [picam@picam.it.](mailto:picam@picam.it)

Timbro del Rivenditore

PICAM è un marchio registrato dalla ABC SOLUTIONS. Tutti i nomi dei prodotti sono marchi depositati o registrati appartenenti alle rispettive Società.

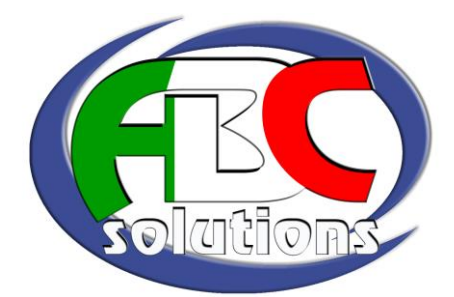